### **BAB III**

### **METODOLOGI PENELITIAN**

### **A. Ruang Lingkup Penelitian**

Penelitian ini menggunakan metode kuantitatif dengan jumlah bank yang diteliti sebanyak 14 Bank Umum Syariah. Metode ini disebut metode kuantitatif karena data penelitian ini berupa angka-angka dan analisis menggunakan statistik.<sup>1</sup> Penelitian ini menggunakan pendekatan kuantitatif untuk menunjukan pengaruh DPK, CAR terhadap pembiyaan mudharabah. Data penelitian berupa angka-angka dianalisis menggunakan *software* SPSS 21.

#### **B. Teknik Pengumpulan Data**

 $\overline{a}$ 

Data yang digunakan dalam penelitian ini adalah data sekunder yang diperoleh dari Statistik Perbankan Syariah yang dipublikasikan dalam situs resmi Otoritas Jasa Keuangan [www.ojk.go.id](http://www.ojk.go.id/) dan situs Bank Indonesia [www.bi.go.id.](http://www.bi.go.id/) Data yang disajikan dalam Statistik Perbankan Syariah (SPS) tersebut bersumber dari laporan bulanan Bank Umum Syariah (BUS) yang terdaftar di Bank Indonesia. Adapun periode yang diamati adalah data bulanan.Untuk tahun 2016-2019 yang diamati adalah bulan Januari hingga Desember dan tahun 2019 januari sampai bulan april. sehingga diperoleh 40 periode.

<sup>&</sup>lt;sup>1</sup> Sugiyono, *Metode Penelitian Kuantitatif, Kualitatif, dan R&D, (Bandung: Alfabeta:* 2017),h. 7

Data sekunder dalam penelitian ini terdiri dari 1 (satu) variabel *dependent* dan 2 (dua) variabel *independent.*Variabel dependent dalam penelitian ini adalah pembiayaan mudharabah sedangkan variabel independent adalah Dana Pihak Ketiga, *Capital Adequacy Ratio* (CAR).

# **Tabel 3.1**

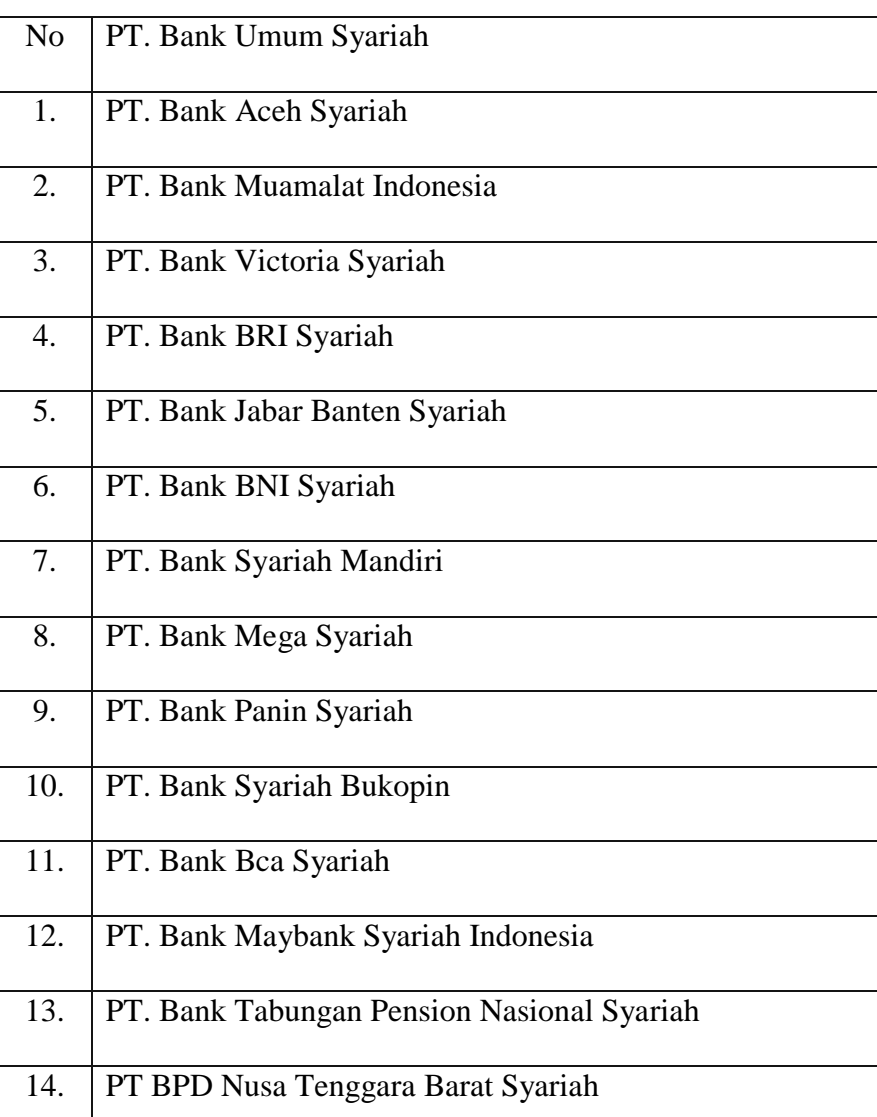

# **Nama-Nama Bank Umum Syariah**

# **C. Teknik Analisis Data**

Analisis data yang digunakan dalam penelitian ini adalah kuantitatif menggunakan SPSS versi 21. Untuk menganalisis besarnya pengaruh Dana Pihak Ketiga, *Capital Adequacy Ratio*(CAR), terhadap pembiayaan mudharabah. Teknik analisis data yang digunakan dengan metode statistik sebagai berikut:

#### **1. Statistik Deskriptif**

Statistik deskriptif merupakan suatu metode atau cara-cara yang digunakan untuk meringkas dan mendata dalam bentuk tabel, grafik atau ringkasan, numerik data. Statistik deskriptif merupakan statiska yang menggunakan data suatu kelompok untuk menjelaskan atau menarik kesimpulan mengenai kelompok itu saja.Untuk menganalisis secara deskriptif kualitas dari setiap variabel penelitian, maka digunakan teknik statistik deskriptif dalam bentuk tulisan/teks yang terdiri atas bagian-bagian yang penting yang menggambarkan isi data secara keseluruhan, seperti *Mean* (Rata-rata hitung)*, Deviation Standard* (ukuran penyimpangan)*, Varians* Data (Bagaimana data bervariasi dalam kelompoknya), *Modus, Median, Presentil* dan *Kuwartil*. <sup>2</sup> Dengan kata lain hanya melihat gambaran secara umum dari data yang di dapatkan.

### **2. Uji Asumsi Klasik**

 $\overline{a}$ 

a. Uji Normalitas

<sup>2</sup> Tedi Rusman, *Statistik Penelitian Aplikasinya Dengan SPSS*, (Yogyakarta: Graha Ilmu,2015), h.13

Uji normalitas adalah membandingkan antara data yang kita miliki dan data berdistribusi normal yang memiliki mean dan standar deviasi. Uji normalitas bertujuan untuk mengetahui normal atau tidaknya suatu distribusi data.<sup>3</sup> Dalam uji ini akan dibahas beberapa jenis alat uji statistic misalnya uji binominal, uji run dan uji *Kolmogrov Smirnov.*<sup>4</sup> Peneliti menguji uji normalitas dengan menggunakan uji *Kolmogrov Smirnov*.

Uji ini untuk menguji apakah pengamatan distribusi secara normal atau tidak, uji ini menggunakan *Kolmogorov-Smirnov*. Kriteria untuk menentukan normal atau tidaknya data, maka dapat dilihat pada nilai probabilitas. Data adalahnormal, jika nilai *Kolmogrov Smirnov* adalah Sig (Asymp. Sig (2-tailed) > 0,05).<sup>5</sup>

b. Uji Heteroskedastisitas

 $\overline{a}$ 

161

Uji heteroskedastisitas bertujuan untuk menguji apakah dalam model regresi terjadi ketidaksamaan variance dari residual satu pengamatan ke pengamatan yang lain. Model regresi yang baik adalah yang Homoskesdatisitas atau tidak terjadi Heteroskedastisitas.<sup>6</sup>

Uji heteroskedastisitas ini menggunakan metode *glejser* dilakukan dengan meregresikan semua variabel bebas terhadap nilai mutlak residualnya maka dalam model terdapat masalah heteroskedastisitas. Jika diperoleh nilai signifikasi untuk

<sup>3</sup> Haryadi Sarjono dan Winda Julianita, *spss vs LISREL:sebuah pengantar Aplikasi untuk Riset* (Jakarta: Salemba Empat, 2013), h. 53

<sup>4</sup> Arif Pratisto, *Statistik Menjadi Mudah Dengan SPSS 17*, (Jakarta: PT. Gramedia, 2009), h. 9 <sup>5</sup> Azuar dll, *Metodologi Penelitian Bisnis Konsep & Aplikasi*, (Medan: Umsu Press, 2014), h.

<sup>6</sup> Imam Ghozali, *Aplikasi Analisis Multivariate Dengan Program IBM SPSS 25 Edisi 9,* (Semarang: Badan Penerbit Universitas Diponegoro,2018), h.137

variabel independen > 0,05, maka dapat disimpulkan bahwa tidak terdapat problem heterokedastisitas.<sup>7</sup>

c. Uji Multikolinieritas

Uji multikolinieritas bertujuan untuk menguji apakah model regresi ditemukan adanya korelasi antar variabel bebas (independen). <sup>8</sup> Jika dalam model regresi yang terbentuk terdapat korelasi yang tinggi atau sempurna di antara variabel bebas maka model regresi tersebut dinyatakan mengandung gejala multikolinear. <sup>9</sup>Jadi, multikolinearitas bertujuan untuk menguji apakah dalam model regresi ditemukan adanya korelasi antar variabel bebas. Model regresi yang baik seharusnya tidak terjadi korelasi diantara variabel bebas.

Untuk mendeteksi ada atau tidaknya multikolonieritas di dalam regresi dapat dilihat dari nilai TOL (*Tolerance*)dan VIF (*Variance Inflation Factor)* dari masingmasing variabel bebas terhadap variabel terikatnya. Dasar pengambilan keputusannya adalah nilai *cutoff* yang umum dipakai untuk menunjukkan adanya multikolonieritas adalah nilai *Tolerance* ≤ 0,10 atau sama dengan nilai VIF ≥ 10.<sup>10</sup> Bila *Tolerance* > 0,10 tidak terjadi multikolinearitas dan bila *Tolerance* < 0,10 terjadi multikolinearitas. Sedangkan jika VIF < 10 tidak terjadi multikolinearitas dan bila VIF > 10 terjadi multikolinearitas.

d. Uji Autokorelasi

 $\overline{a}$ 

<sup>7</sup> Gujarati dan Poter, *Dasar-dasar Ekonometrika,* (Jakarta: Salemba Empat, 2012), h. 187

<sup>8</sup> Imam Ghozali, *Aplikasi Analisis Multivariate Dengan Program IBM SPSS 25 Edisi 9*, h.107

<sup>9</sup> Suliyanto, *Ekonometrika Terapan: Teori & Aplikasi dengan SPSS*, h. 81

<sup>&</sup>lt;sup>10</sup> Imam Ghozali, *Aplikasi Analisis Multivariate Dengan Program IBM SPSS 25 Edisi 9,* (Semarang: Badan Penerbit Universitas Diponegoro,2018), h.108

Uji autokorelasi bertujuan untuk mengetahui apakah ada korelasi antara anggota serangkaian data observasi yang diuraikan menurut waktu (*time series)*  atau ruang (*cross section*). Uji autokorelasi digunakan untuk mengetahui apakah dalam sebuah model regresi linear ada korelasi antara kesalahan pengganggu pada periode t dengan kesalahan pada periode t-1 (sebelumnya). Secara praktis, bisa dikatakan bahwa nilai residu yang ada tidak berkorelasi satu dengan yang lain. Jika terjadi korelasi, maka dinamakan problem autokorelasi. Tentu saja model regresi yang baik adalah regresi yang bebas dari outokorelasi.<sup>11</sup>

Untuk mendeteksi terjadi autokorelasi atau tidak dapat dilihat melalui nilai Durbin Watson (DW) yang bisa dijadikan patokan untuk mengambil keputusan adalah:<sup>12</sup>

- 1. Bila nilai DW < -2, berarti ada autokorelasi positif.
- 2. Bila nilai DW diantara -2 sampai dengan +2, berarti tidak terjadi autokorelasi.
- 3. Bila nilai DW +2, berarti ada autokorelasi negatif.

#### **3. Uji Hipotesis**

l

a. Uji Koefisien Korelasi

Uji koefisien korelasi pada intinya digunakan untuk mengukur kekuatan hubungan linear antara dua variabel.<sup>13</sup>Untuk memberikan penafsiran terhadap

<sup>11</sup> Singgih Santoso, *Statistik Parametrik Konsep dan Aplikasi Dengan SPSS*, (Jakarta: PT Elex Media Komputindo,2010), h.213

<sup>12</sup> Singgih Santoso, *Statistik Parametrik Konsep dan Aplikasi Dengan SPSS*, h. 215

koefisien korelasi yang ditemukan, maka dapat berpedoman pada ketentuan yang tertera pada tabel berikut ini:<sup>14</sup>

#### **Tabel 3.2**

# **Interpretasi Koefisien Korelasi**

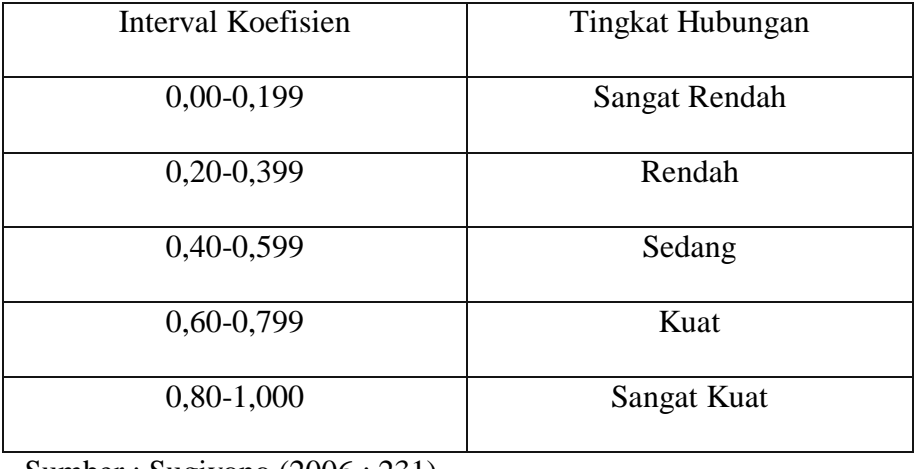

Sumber : Sugiyono (2006 : 231)

# b. Koefisien Determinasi

 $\overline{a}$ 

Koefisien determinasi  $(R^2)$  pada intinya mengukur seberapa jauh kemampuan model dalam menerangkan variasi variabel dependen.Nilai koefisien determinasi adalah antara nol dan satu.<sup>15</sup>jika nilai determinasi sama dengan satu, berarti garis regresi yang terbentuk cocok secara sempurna dengan nilai-nilai observasi yang diperoleh.<sup>16</sup>

<sup>13</sup> Imam Ghozali, *Aplikasi Analisis Multivariate Dengan Program IBM SPSS 25 Edisi 9*, (Semarang: Badan Penerbit Universitas Diponegoro,2018), h.95

<sup>14</sup> Sugiyono, *Statiska Untuk Penelitian,*(Bandung: Alfabeta,2006)h.231

<sup>15</sup> Imam Ghozali, *Aplikasi Analisis Multivariate Dengan Program IBM SPSS 25 Edisi 9*, (Semarang: Badan Penerbit Universitas Diponegoro,2018), h.98

<sup>16</sup> Muchson, *Statistik Deskriptif*, (Guepedia: Jakarta, 2011) h.259

# c. Uji F (Uji Simultan)

Uji F digunakan untuk menguji pengaruh secara simultan variabel bebas terhadap variabel tergantungnya. Jika variabel bebas memiliki pengaruh secara simultan terhadap variabel tergantung maka model persamaan regresi masuk dalam kriteria cocok atau *fit.* Sebaliknya, jika tidak terdapat pengaruh secara simultan maka masuk dalam katagori tidak cocok atau *non fit.*<sup>17</sup>

Cara pengujian dalam uji F ini adalah dengan menggunakan variabel yang disebut dengan tabel ANOVA *(Analysis of Variance)* dengan melihat nilai signifikan, Sig < 0,05. Pengambilan keputusan : Jika probabilitas > 0,05 maka  $H_0$ tidak dapat ditolak jadi variance sama, sebaliknya jika nilai probabilitas < 0,05 maka  $H_0$  ditolak jadi variance berbeda.<sup>18</sup>

d. Uji Parsial (Uji t)

 $\overline{a}$ 

Uji t bertujuan untuk mengetahui secara individual pengaruh satu variabel independen terhadap variabel dependen. Jika nilai signifikasi yang dihasilkan uji t P < 0,005 maka dapat disimpulkan bahwa secara parsial variabel independen berpengaruh signifikan terhadap variabel dependen. Kriteria pengujian pada uji t, vaitu $:$ <sup>19</sup>

- 1. Jika –t tabel ≤ t hitung < t tabel maka H<sub>0</sub> diterima.
- 2. Jika –t hitung  $\lt t$  tabel atau t hitung  $>$  t tabel maka H<sub>0</sub> ditolak.

<sup>17</sup> Suliyanto, *Ekonometrika Terapan: Teori & Aplikasi dengan SPSS* (Yogyakarta: CV. Andi Offset, 2011 ), h. 55

<sup>18</sup> Imam Ghozali, *Aplikasi Analisis Multivariate Dengan Program IBM SPSS 25 Edisi 9*, (Semarang: Badan Penerbit Universitas Diponegoro,2018), h.66

<sup>19</sup> Suliyanto, *Ekonometrika Terapan: Teori & Aplikasi dengan SPSS,* h. 161

Analisis regresi adalah analisis yang mengukur pengaruh variabel bebas terhadap variabel terikat. Pengukuran pengaruh ini melibatkan satu variabel bebas (X) dan variabel terikat (Y), yang dinamakan analisis regresi linier. Variabel yang melibatkan lebih dari satu variabel bebas (X1, X2.X3,…Xn), digunakan analisis regresi linier berganda, disebut linier karena setiap estimasi atas nilai diharapkan mengalami peningkatan atau penurunan mengikuti garis lurus.

Dalam pengujian analisis regresi linear berganda dapat dirumuskan sebagai berikut  $Y = a + bX1 + bX2 + ...$  bn $Xn + e$ . dimana Y adalah variabel terikat, nilai a merupakan konstanta, nilai b adalah koefisien regresi pada masing-masing variabel bebas, dan e adalah standar error.<sup>20</sup> Semakin besar nilai koefisien regresi maka kontribusi perubahan semakin besar, sebaliknya akan semakinkecil kontribusi perubahan variabel bebas (X) juga ditentukan oleh koefisien regresi positif atau negatif. $^{21}$ 

Keadaan-keadaan bila nilai koefisien-koefisien regresi  $b_1$  dan  $b_2$ , adalah :

a. Bernilai 0, maka tidak ada pengaruh  $X_I$  dan  $X_2$ , terhadap Y.

l

- b. Bernilai negative, maka terjadi hubungan yang berbalik arah antara variabel  $X_I$  dan  $X_2$ dengan variabel tak bebas Y.
- c. Bernilai positif, maka terjadi hubungan yang searah antara variabel bebas  $X<sub>I</sub>$ dan  $X_2$  dengan variabel tak bebas Y.

<sup>20</sup> Haryadi Sarjono dan Winda Julianita., *SPSS VS Lisrel Sebuah Pengantar Aplikasi Untuk Riset*, (Jakarta: Salemba Empat, 2011), h. 91

<sup>&</sup>lt;sup>21</sup> https:/dawaisimfoni.wordpress.com (Analisi Regresi Linier Berganda) diakses pada 13 September 2019 pukul 10:11

# **D. Operasional Variabel**

Variabel operasional diperlukan untuk menentukan jenis-jenis indikator secara skala dari variabel-variabel yang terikat dalam penelitian, sehingga pengujian hipotesis dengan menggunakan alat bantu statistik dapat dilakukan secara benar.

### 1. Dana Pihak Ketiga

Dana Pihak Ketiga (DPK) adalah dana yang dipercayakan oleh masyarakat kepada bank berdasarkan perjanjian penyimpanan dana dalam bentuk giro, tabungan, dan deposito dengan menggunakan prinsip syariah. Penelitian sebelumnya Sukma (2013:6) menggunakan rumus DPK yaitu:

 $DPK = Tabungan + Deposito + Giro$ 

### 2. Capital Adequacy Ratio

Kecukupan modal merupakan faktor penting bagi bank dalam rangka pengembangan usaha dan menampung risiko kerugian. Bank Indonesia menetapkan modal CAR (Capital Adequacy Ratio) yaitu kewajiban penyediaan modal minimum yang harus selalu dipertahankn oleh setiap bank

$$
CAR = \frac{Modal}{ATMR} \times 100\%
$$

sebagai suatu proporsi tertentu dari total Aktiva tertimbanng Menurut Risiko  $(ATMR).^{22}$ 

 $\overline{a}$ 

<sup>22</sup> Herry Susanto dan Khaerul Umam"*Manajemen Pemasaran Bank Syariah*" (Bandung : Pustaka Setia, 2013), h. 364